https://www.100test.com/kao\_ti2020/135/2021\_2022\_07\_E5\_B9\_B4 4\_E6\_9C\_88\_E4\_c98\_135741.htm 2.1 1Windows  $20001.$  Windows  $2000$  Windows 9x Windows 9x
Windows 9x
Berger 1995  $\sim$  32  $1$  (2) (3) (4) )易管理性。 (5)高性能。 (6)安全性。 (7)实用性。 {8)支持更多的设备。 2.运行环境 Windows 2000功能强大, 1 586/ 166MHz Pentium j 2 64 MB 3 1GB 4 VGA 显示器及相应显示卡。 (5)鼠标器和键盘。 (6)CD-ROM 2 Windows 2000 and 2000 mindows 2000 Windows  $2000$  $Windows 2000$   $2$  Windows  $200$ Windows 2000  $\mathbf{C}=\mathbf{1}$  , which can also contribute the contribution  $\mathbf{1}$  $\alpha$  , and  $\alpha$  , and  $\alpha$  , and  $\alpha$  , and  $\alpha$ Windows" 3 .  $4\,$ 3 Windows 2000

1 Windows 2000

 $\mathcal{L}_{\mathcal{A}}$  , and  $\mathcal{L}_{\mathcal{A}}$  , and  $\mathcal{L}_{\mathcal{A}}$  , and  $\mathcal{L}_{\mathcal{A}}$  , and  $\mathcal{L}_{\mathcal{A}}$  , and  $\mathcal{L}_{\mathcal{A}}$  , and  $\mathcal{L}_{\mathcal{A}}$  , and  $\frac{1}{2}$  , the contract of the contract of the contract of the contract of the contract of the contract of the contract of the contract of the contract of the contract of the contract of the contract of the contract of t " "Internet Explorer" 2 Windows2000 Windows 2000  $\alpha$  $\frac{1}{3}$  $\frac{1}{2}$  (a)  $\frac{1}{2}$  (b)  $\frac{1}{2}$  (c)  $\frac{1}{2}$  (c)  $\frac{1}{2}$  (c)  $\frac{1}{2}$  (c)  $\frac{1}{2}$  (c)  $\frac{1}{2}$  (c)  $\frac{1}{2}$  (c)  $\frac{1}{2}$  (c)  $\frac{1}{2}$  (c)  $\frac{1}{2}$  (c)  $\frac{1}{2}$  (c)  $\frac{1}{2}$  (c)  $\frac{1}{2}$  (c)  $\frac{1}{2}$  (  $\frac{1}{2}$  =  $\frac{1}{2}$  =  $\frac{1$ " Windows 2000  $\cdot$  $\lambda$  $4$  " " Windows 2000 "  $\frac{4}{\sqrt{2}}$  , and  $\frac{4}{\sqrt{2}}$  , and  $\frac{4}{\sqrt{2}}$  , and  $\frac{4}{\sqrt{2}}$  , and  $\frac{4}{\sqrt{2}}$  , and  $\frac{4}{\sqrt{2}}$  , and  $\frac{4}{\sqrt{2}}$  , and  $\frac{4}{\sqrt{2}}$  , and  $\frac{4}{\sqrt{2}}$  , and  $\frac{4}{\sqrt{2}}$  , and  $\frac{4}{\sqrt{2}}$  , and  $\frac{4}{\sqrt{2}}$ Windows 2000 and 4 Windows 2000  $\lfloor$  2  $3$  $4$ 不同类型的文件,文件夹中还可以包含下一级文件夹。 (5  $6$ 基础5鼠标器和键盘的操作 Windows 2000环境下的操作主要依 1. Windows 2000

 $M$ 

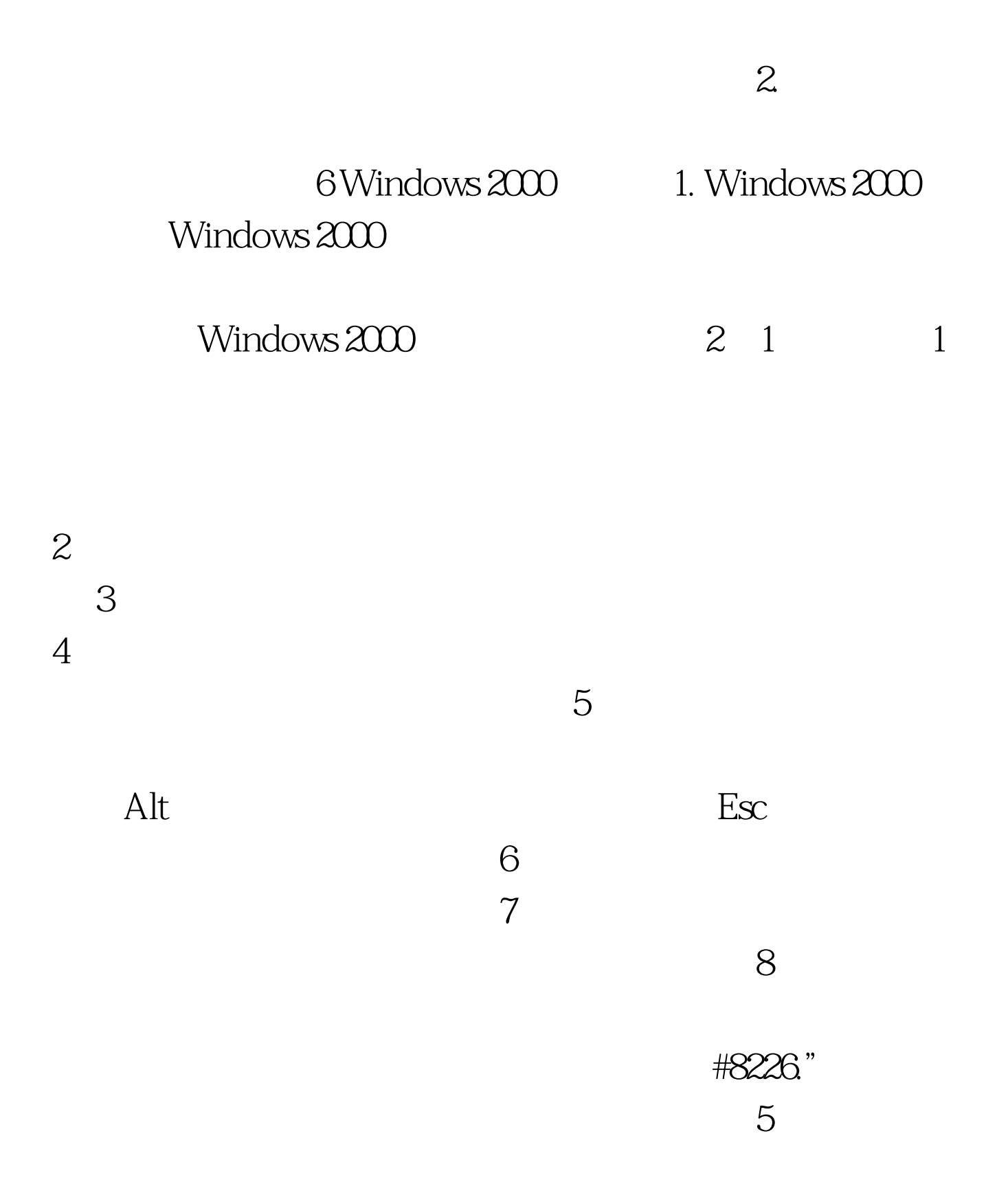

 $6\,$  " "  $7$  $8$  $3.$ "  $3.$ " 1  $\ldots$  " $1$  $\therefore$   $\therefore$  2 Ctrl Esc 3 Windows 2  $\sim$  " $\sim$  1 Esc F10 Alt 3 " "  $\frac{4}{3}$  $\frac{1}{2}$  , and  $\frac{1}{2}$  ,  $\frac{1}{2}$  ,  $\frac{1$ 和'关闭系统"菜单。 4)快捷菜单 用右健单击桌面上的对  $1$  $\overline{2}$ Shift F10 3 Esc Alt F10 8 Windows  $\mathbf 1$  $2$  Ctrl 0  $3$  $\mathcal{A}$  $\overline{9}$  and 1 and 1  $\epsilon$  , and  $\epsilon$  $2$  $\frac{1}{2}$  , and  $\frac{1}{2}$  , and  $\frac{1}{2}$  , and  $\frac{1}{2}$  , and  $\frac{1}{2}$  , and  $\frac{1}{2}$  , and  $\frac{1}{2}$  , and  $\frac{1}{2}$  , and  $\frac{1}{2}$  , and  $\frac{1}{2}$  , and  $\frac{1}{2}$  , and  $\frac{1}{2}$  , and  $\frac{1}{2}$  , and  $\frac{1}{2}$  , a  $\overline{3}$ 

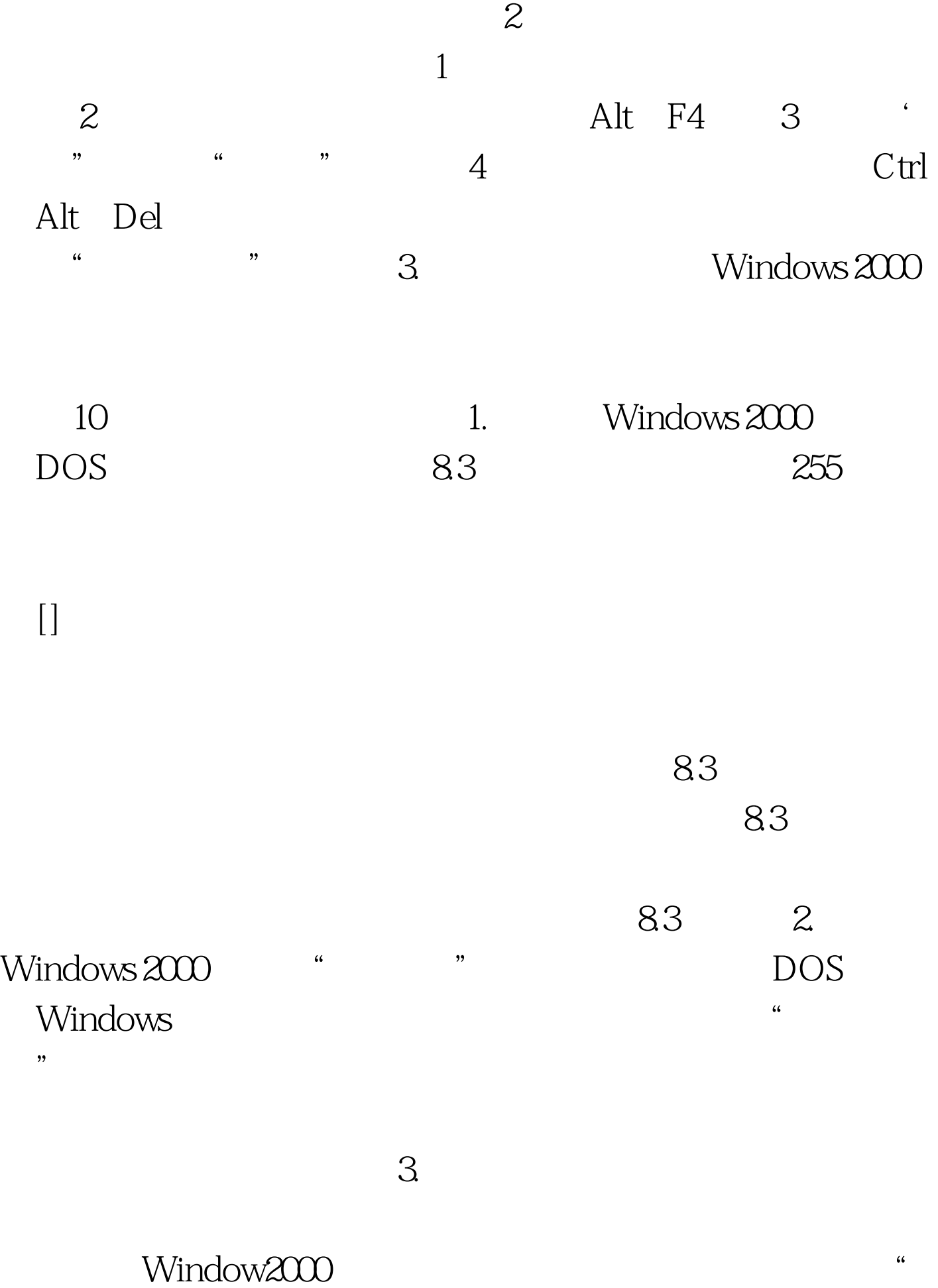

 $\frac{1}{22}$  , and a  $\frac{1}{22}$  , and  $\frac{1}{22}$  , and  $\frac{1}{22}$  , and  $\frac{1}{22}$  , and  $\frac{1}{22}$  , and  $\frac{1}{22}$  , and  $\frac{1}{22}$  , and  $\frac{1}{22}$  , and  $\frac{1}{22}$  , and  $\frac{1}{22}$  , and  $\frac{1}{22}$  , and  $\frac{1}{22}$  , an  $\frac{1}{2}$  &  $\frac{1}{2}$  &  $\frac{1$  $\mathsf{path}$  $\frac{a}{\sqrt{2}}$  " Windows 2000 "

 $11"$  " " Windows 2000

 $\frac{1}{2}$  and  $\frac{1}{2}$  and  $\frac{1}{2}$  a 桌面上的"我的电脑"图标就可打开"我的电脑"窗口。 1.  $\sim$  2  $\overline{c}$  and  $\overline{c}$  and  $"$  3

 $\ldots$  " $\sim$  2.  $\mathbf 1$ 定一文件夹。 (2)单击"文件"下拉菜单中的"资源管理  $\mathbb{R}$  , and  $\mathbb{R}$  2) and  $\mathbb{R}$  are  $\mathbb{R}$  2) and  $\mathbb{R}$  are  $\mathbb{R}$  1 and  $\mathbb{R}$ 

 $\mathscr{R}$  $\frac{a}{2}$  , we can assume that  $\frac{a}{12}$  1)  $\frac{1}{2}$  , and  $\frac{1}{2}$  , and  $\frac{1}{2}$  , and  $\frac{1}{2}$  , and  $\frac{1}{2}$  , and  $\frac{1}{2}$  , and  $\frac{1}{2}$  , and  $\frac{1}{2}$  , and  $\frac{1}{2}$  , and  $\frac{1}{2}$  , and  $\frac{1}{2}$  , and  $\frac{1}{2}$  , and  $\frac{1}{2}$  , and  $\frac{1}{2}$  , a

 $\frac{1}{1}$  and  $\frac{1}{1}$  and  $\frac{1}{2}$  and  $\frac{1}{2}$  and  $\frac{1}{2}$  and  $\frac{1}{2}$  and  $\frac{1}{2}$  and  $\frac{1}{2}$  and  $\frac{1}{2}$  and  $\frac{1}{2}$  and  $\frac{1}{2}$  and  $\frac{1}{2}$  and  $\frac{1}{2}$  and  $\frac{1}{2}$  and  $\frac{1}{2}$  and  $\frac{1}{2}$  a  $\sim$   $\sim$  $2$ 

 $\frac{1}{1}$  (1)  $\frac{1}{1}$  (1)  $\frac{1}{2}$  (1)  $\frac{1}{2}$  (1)  $\frac{1}{2}$  (1)  $\frac{1}{2}$  (1)  $\frac{1}{2}$  (1)  $\frac{1}{2}$  (1)  $\frac{1}{2}$  (1)  $\frac{1}{2}$  (1)  $\frac{1}{2}$  (1)  $\frac{1}{2}$  (1)  $\frac{1}{2}$  (1)  $\frac{1}{2}$  (1)  $\frac{1}{2}$  (1)  $\frac{1}{2}$  (

 $\frac{1}{2}$ 2 Windows

 $\frac{1}{\sqrt{1-\frac{1}{\sqrt{1-\frac{1$ 3 Windows2000

## Windows

 $\mathcal{U}(\mathcal{E})$  , and the contract of the contract of the contract of the contract of the contract of the contract of the contract of the contract of the contract of the contract of the contract of the contract of the cont

 $100Test$ 

## www.100test.com